### Einführung in die Softwareentwicklung

SOMMERSEMESTER 2020

```
// This is C++
void main() {
   int var = 42;
   std::string s = "Hello World!\n";
   s += "The answer is still: ";
   s += string(var);
   std::cout << s;
}
```
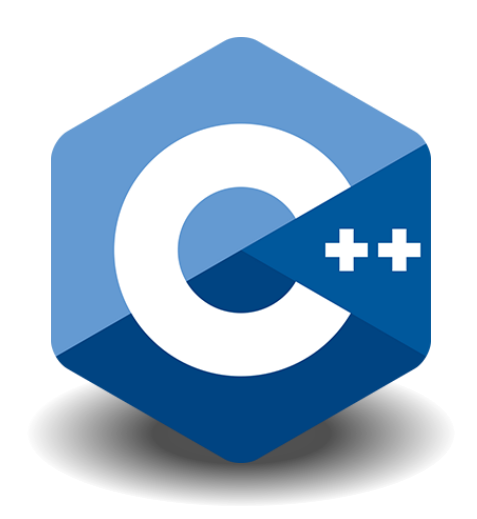

### Foliensatz #02 Grundlagen von C++

Michael Wand  $\cdot$  Institut für Informatik  $\cdot$  michael.wand@uni-mainz.de

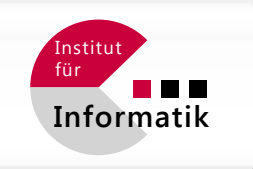

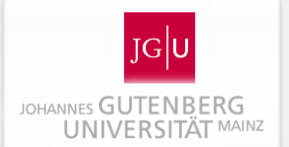

## Historie & Einordnung

## **Historie**

#### **Programmiersprache C**

- Die Sprache "C" war/ist sehr erfolgreich
- Zuerst 1972 erschienen
	- Maschinennah, aber komfortabler zu benutzen als Maschinensprache (Assembler)
	- Größtenteils "portabel" (Prozessorunabhängig)
- Unix war in C geschrieben worden
	- Schnittstellen ("Application Binary Interfaces", ABIs) in C
	- **Auch in Windows (und vielen anderen OS)**
	- **Erfolg unaufhaltsam**

## **Historie**

#### **Programmiersprache C**

- **Hauptkonkurrent in der Praxis: Pascal** 
	- Später Modula-2 / Borland Pascal
	- Gemeinsame Abstammung: Algol
	- Größtenteils identische Funktionalität
- C ist "Industriestandard"
	- Vorteil: überall verfügbar, ausgereift
	- **Nachteil: Kompatibilität hemmt Weiterentwicklung**
- **Beispielproblem: fehlendes Modulsystem** 
	- In Modula-2 seit 1978
	- Stundenlangen Übersetzungszeiten bei großen Systemen
	- (Erst) seit C++20 behoben

### **Idee für C++**

#### **Entwicklung**

- **Erfinder: Bjarne Stroustrup**
- Erste Phase: 1979-83
	- Verbesserung von C
	- Objektorientierte Programmierung in C
	- "C with classes"
	- $\blacksquare$  Precompiler für C ("CFront")
	- Standardisiert in C++98
- Hauptvorteil
	- Fast 100% kompatibel zu C
	- Auch ein Hauptnachteil...
	- Rasche Verbreitung!

### **Neuere Versionen**

#### **Weitere Entwicklung**

- 2003: "C++03" Bugfixes zur 1998 Spezifikation
- 2011: "C++11" wesentliche Modernisierung
	- **Bessere Unterstützung für funktionale Programmierung**
	- Typinferenz (Umwidmung von "auto")
	- **· Diverse Verbesserungen**
- $\blacksquare$  2014: "C++14" Was das Kommittee 2011 nicht geschafft hat
- $\blacksquare$  2017: "C++17" Neuste Version
- 2020: Modulsystem, Concepts, diverse Details.
	- **Reflection wieder verschoben**

## **Vor- und Nachteile**

### **Vorteil**

- **Schnell, viele verschiedene Featuers**
- Alternativlos
	- Keine andere Sprache mit diesem Profil ist ähnlich weit verbreitet und unterstützt

### **Nachteil**

- Altlasten und Inkonsistenzen
- Diskussion / kritische Analyse z.B. in:

Yossi.Kreinin, C++ frequently questioned answers, https://yosefk.com/c++fqa/

### **Warum C++?**

#### **Python & C++ als Plattform**

- Ökosystem für "Scientific Computing"
	- **Schwerpunkt in Mainz (naturwiss. Informatik)**
- Integration C++ & Python
	- Python als Middleware, C/C++ als Low-Level Plattform
	- **EXAUFTEILUNG IN Python Module behebt wichtige Schwäche** 
		- Kompilierzeiten (kleine, unabhängige Module)
		- Scripting in Python
		- Dynamische Metaprogrammierung in Python
- Vertierungsvorlesungen
	- Modellierung, Computer Graphik, Parallele Algorithmen, Verteilte Systeme, Bioinformatik, …

### **Softwarelandschaft**

### **Einschätzung:** Ökosysteme

- "Virtual machines" wie JVM oder .net
	- **EXALGE 2.T.** / demnächst auch JS/WebAssembly
	- Viele Sprachen werden interoperabel
		- z.B. Scala, Kotlin, JAVA (JVM)
		- $z.B. F#, C#, managed C++ (.net)$
	- Standard bei Unternehmenssoftware
- C/C++ mit Skriptsprache (Lua, Python, Bash)
	- **Anbindung anderer Sprachen über C-ABIs (shared libraries)**
	- (Älterer) Unix-Standard
	- Performancekritische Anwendungen
	- Python & C++ heute Standard in Wissenschaft / Datenanalyse

## **Warum eine zweite Sprache?**

### **Was fehlt in Python?**

- **Statische Typisierung**
- **Hardwarenähe (Speed!)**

### **Lernziele C++**

- **Statisch typisierte Programmiersprache(n)**
- Abstraktionen für effiziente, hardware-nahe Programmierung

### **C++ vs. Python Beispiel**

#### **Python** – dynamisch typisiert

# ganze Zahl

 $a = 42$ 

# Fließkommazahl (auch double prec.) pi **=** 3.14

```
# String (eingebaut)
text = "Hello World!"
```
# Kein Fehler text **=** 42**;** // Why not? Typ ändert sich! a **=** pi**;** // Typ ändert sich

```
# Laufzeitfehler (Übersetzung ok)
text = "Hello World!" # noch ok
text = text * 42 # Laufzeitfehler
```
#### **C++** - statisch typisiert

// ganze Zahl **int** a **=** 42**;** 

// Fließkommazahl (double precision) **double** pi **=** 3.14**;** // ungefähr

// String (Klasse aus Bibliothek "std") std**::**string text **=** "Hello World!"**;**

// Diese Fehler werden erkannt! text **=** 42**;** // Fehler beim Übersetzen! a **=** pi**;** // Warnung beim Übersetzen!

// Auch Übersetzungsfehler text **=** "Hello World!"**;** // soweit ok text **=** text **\*** 42**;** // Übersetzungsfehler

## **Typsysteme**

### **In C/C+ haben Daten immer einen festen Typ**

- $\blacksquare$  In C/C++ legt der Typ fest
	- Semantik (z.B. "zwei ganze Zahlen mit Vorzeichen")
	- Speicherlayout (z.B. 32bit integer, 32bit Fließkomma)
- C/C++ Beispiel einer Typdefinition

```
struct ZweiZahlen {
```

```
int ganzeZahl1; // i.d.R. 32-bit integer
   float ganzeZahl2; // 32-bit floating point
};
```
ZweiZahlen a**;** // a besteht aus zwei Zahlen

**int** b;  $\frac{1}{2}$  // b besteht ist eine "Integer" Zahl

# "Pipeline"

## **Übersetzung: Einzelne Datei**

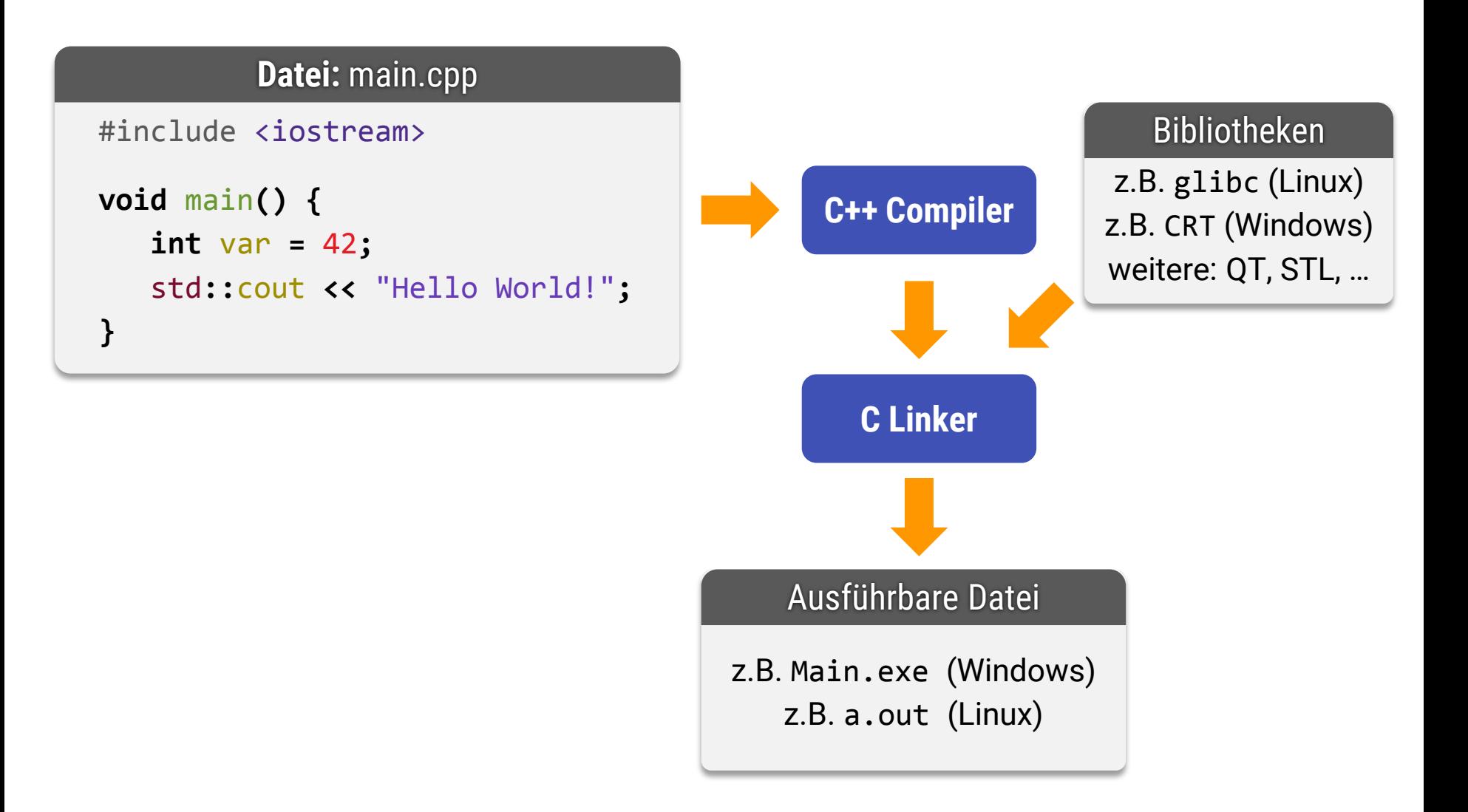

# **Übersetzung: Komplexes System**

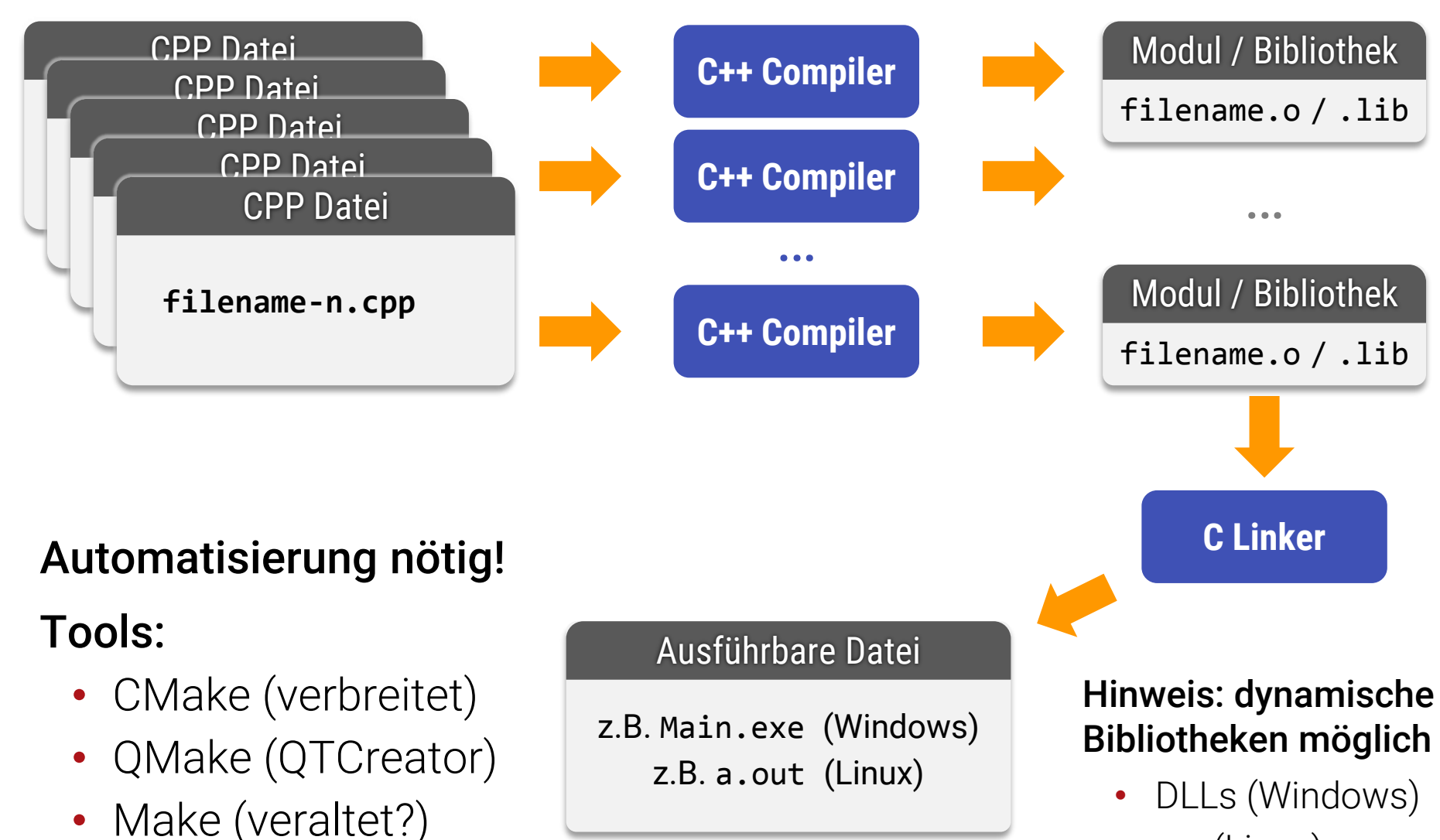

• .so (Linux)

# Minimalbeispiel

### **Das erste C++ Program**

#### **Datei:** main.cpp

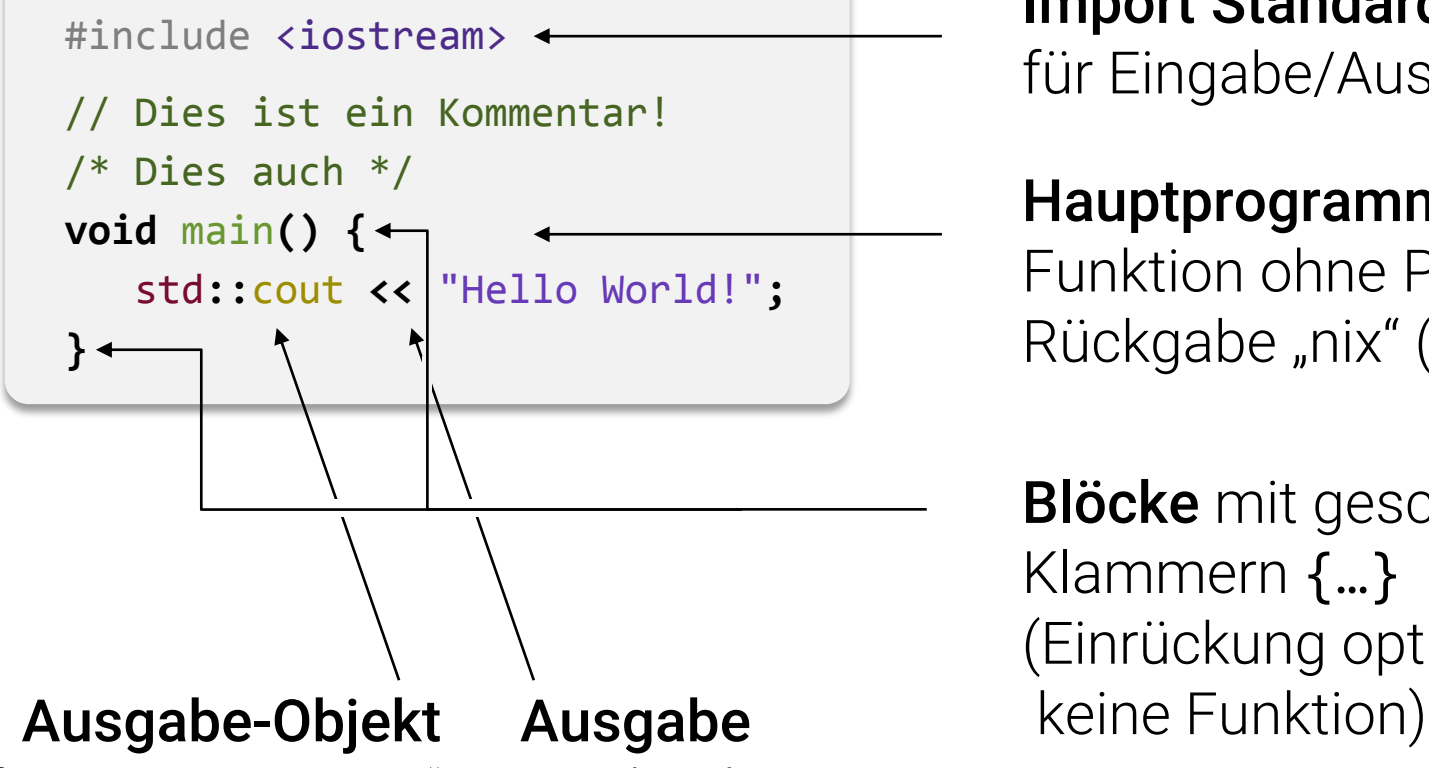

für Konsole "cout" Namensraum "std" (Standardbibliothek)

Zeichenkette mit "…" Ausgabeoperator "<<"

Import Standardbibliothek für Eingabe/Ausgabe

#### Hauptprogramm

Funktion ohne Parameter Rückgabe "nix" (void)

**Blöcke** mit geschweiften Klammern {…} (Einrückung optional,

### **Erstes Problem**

#### **Datei:** main.cpp

```
#include <iostream>
```

```
// Dies ist ein Kommentar!
```

```
/* Dies auch */
```
**int** main**() {**

std**::**cout **<<** "Hello World!"**;**

```
return 0; // kein Fehler
```

```
}
```
#### Hauptprogramm

muss (eigentlich) einen Rückgabewert haben!

Rückgabe als Fehlercode  $(0 =$  alles ok)

Unter Windows/MVC++ ok

GCC / CLANG unterstützen Ausnahme

### **Vergleich C++ - Python**

#### **Datei:** main.cpp

#include <math> #include <iostream>

```
// Definition einer Funktion
void compute_angles() {
   double val = std::sin(42);
   std::cout << val;
}
```

```
// Hauptprog. ist eine Funktion!
int main() {
   compute_angles();
   return 0;
}
```
#### **Datei:** main.py

import math # print ist fest eingebaut

# Definition einer Funktion **def** compute\_angles**():** val **=** math**.**sin**(**42**)** print**(**val**)**

# Hauptprogramm compute\_angles**()**

### **Namensräume**

#### **Datei:** main.cpp

```
#include <math>
#include <iostream>
```

```
using std::cout;
using std::sin;
```

```
// Definition einer Funktion
void compute_angles() {
   double val = sin(42);
   cout << val;
}
```

```
// Hauptprog. ist eine Funktion!
int main() {
   compute_angles();
   return 0;
}
```
#### **Datei:** main.py

from math import sin # print ist fest eingebaut

# Definition einer Funktion **def** compute\_angles**():**  $val = sin(42)$ print**(**val**)**

# Hauptprogramm compute\_angles**()**

### **Namensräume**

#### **Datei:** main.cpp

```
#include <math>
#include <iostream>
```

```
using namespace std;
```

```
// Definition einer Funktion
void compute_angles() {
   double val = sin(42);
   cout << val;
}
```

```
// Hauptprog. ist eine Funktion!
int main() {
   compute_angles();
   return 0;
}
```
#### **Datei:** main.py

from math import \* # print ist fest eingebaut

# Definition einer Funktion **def** compute\_angles**():**  $val = sin(42)$ print**(**val**)**

# Hauptprogramm compute\_angles**()**

# Typen, Ausdrücke, Befehle

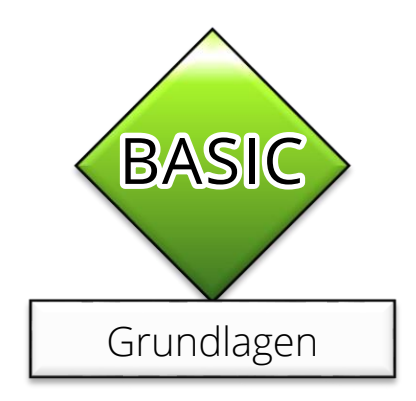

### **Variablendeklaration**

#### **In C++ müssen Variablen deklariert werden!**

- Vor Benutzung!
- Gültigkeit nur im selben {...}-Block
- **Typ muss angegeben werden**

### **Beispiele**

**double** x**;** // Fließkommazahl (64 Bit / doppelte Genauigkeit) **double** y**;** // Übrigens: Das gleiches Format wie in Python x **=** 42.0**;** // Zuweisung eines Wertes y **=** 23.0**;** // Ditto. **double** z **=** x **+** y**;** // Deklaration und sofortige Initialisierung  $int w = 1337$ ;  $//$  Ditto, aber Typ "ganze Zahl" (meist 32 Bit).

### **Befehle und Blöcke**

#### **Blöcke & Befehle**

- Mit Klammern gekennzeichnet: {…}
- Einrückungen sind dem compiler völlig egal
	- Dem Menschen nicht → immer einrücken!
- Befehle mit Semikolon "; " abgeschlossen
	- (Zeilenumbruch egal; wegen Lesbarkeit immer verwenden!)

### $\textbf{Beispiel:}$   $\Box$   $\textbf{double x = 42.0;}$

```
cout << x; // Ergibt ,42^{\circ}{
   double x = 23.0;
   cout << x; // Ergibt ,23"
}
cout << x; // Ergibt ,42"
```
## **Typen in C++**

#### **Primitive Typen** (repräsentieren Prozessortypen)

- **E** int: ganze Zahlen
- **float** / **double**: Fließkommazahlen
- **char**: Zeichen (Bytes)
- **void**: nix (Typ für leere Menge)
- **bool**: Wahrheitswert (urspr. **int**; nicht-null ≡ **true**)
- <type>**\*** Zeiger (später)

### **Modifizierer**

- **long** / **short** Verschiedene Größen
- **signed** / **unsigned** mit/ohne Vorzeichen

## **Primitive Typen in C++**

### **Beispiele (typische Formate)**

- **signed char**: 8 Bit integer, mit Vorzeichen
- **short int**: 16 Bit integer, mit Vorzeichen
- **E** int: 32 Bit integer, mit Vorzeichen
- **long int**: 64 Bit integer, mit Vorzeichen

#### **Ohne Vorzeichen**

- **unsigned char**: 8 Bit integer, ohne Vorzeichen
- **short unsigned** [**int**]: 16 Bit integer, ohne Vorz.
- **unsigned** [**int**]: 32 Bit integer, ohne Vorzeichen
- **unsigned long int**: 64 Bit integer, ohne Vorzeichen

# **Primitive Typen in C++**

#### **Fließkomma**

- **float**: 32Bit Fließkomma
- **double**: 64Bit Fließkomma
- [**long**] **long double**: 80Bit Fließkomma auf einigen x86 Compilern

### **Achtung**

- Genaue Formate sind Compiler+OS+CPU abhängig!
- Sicherheit: #include <cstdint>
	- Definiert **uint32\_t**, **int64\_t**, **uint8\_t** und weitere
- Fließkommaformate **float**, **double** fast immer 32/64Bit

## **Primitive Typen**

#### **Beispiele**

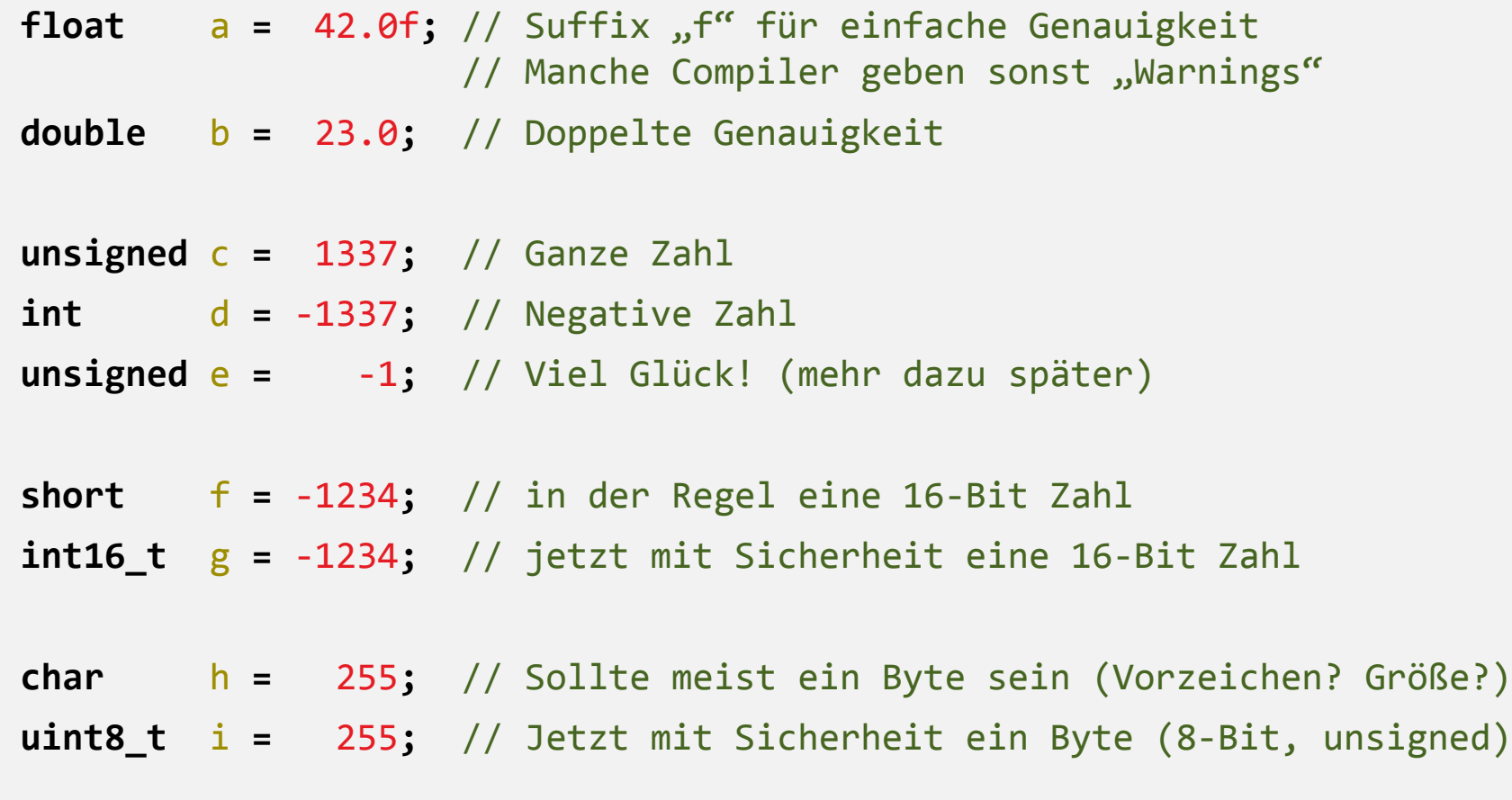

### **Maschinenrepräsentation**

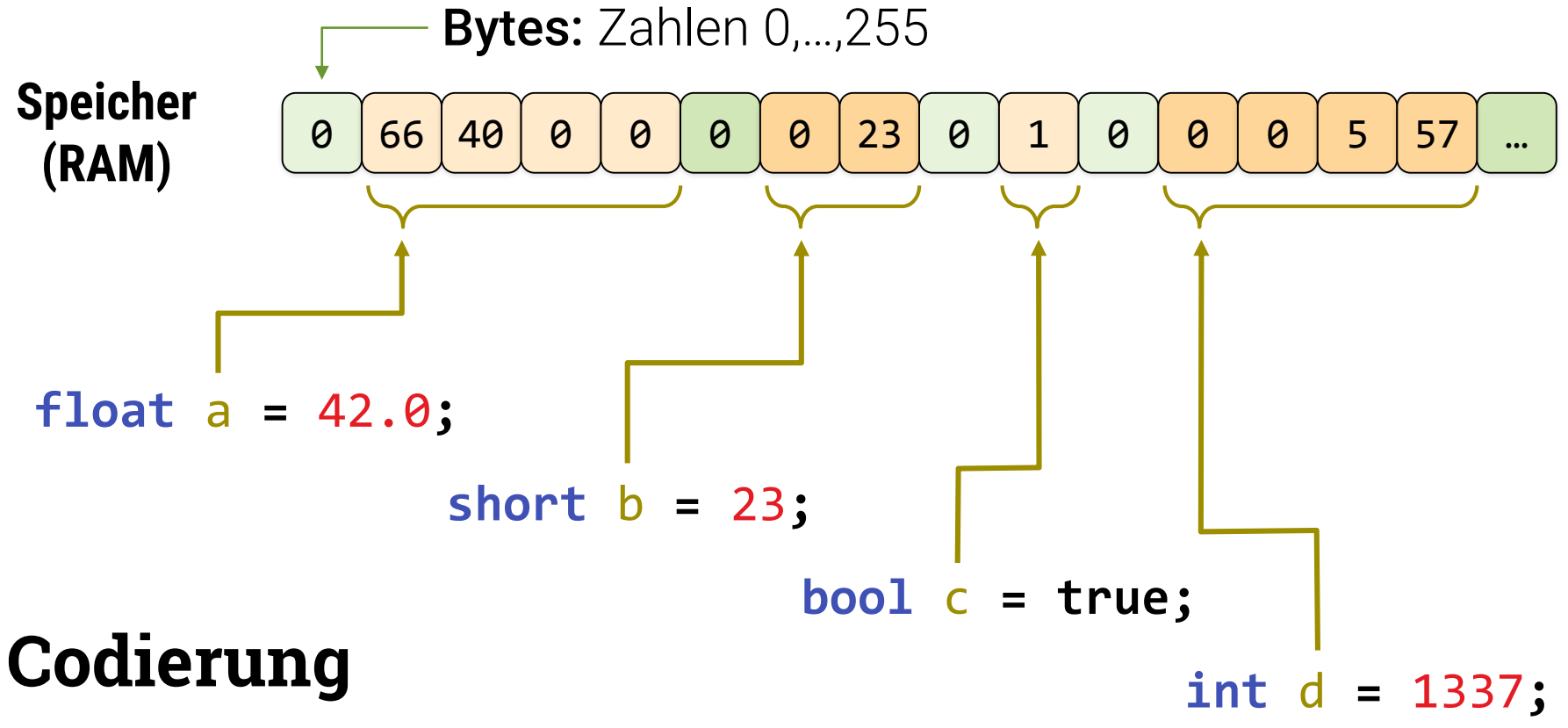

- Aufeinanderfolgende Bytes
- Variable = Zeiger auf erstes Byte (Länge implizit)

### **Zwei Besonderheiten**

#### **Konstanten**

**const int** fixed **=** 42**;** // Kann mann nicht mehr ändern fixed **=** 23**;** // Compilerfehler!

- **Prefix "const" erzeugt Konstante** 
	- Ändern nur bei Inititalisierung
- Auch bei Parametern für Unterprogramme
	- **EXEL Anderung nach Übergabe des Wertes**
	- **Erlaubt Optimierungen**

### **Zwei Besonderheiten**

#### **Referenzen**

```
int variable = 42; // Eine Variable
int &ref = variable; // Eine zweite Refernez auf die gleiche Variable
variable = 23; // variable ändern
cout << variable; // gibt nun 23 aus
cout << ref; // gibt nun auch 23 aus
ref = 1337; // gleiche variable ändern
cout << variable; // gibt nun 1337 aus
cout << ref; // gibt nun auch 1337 aus
```
■ "<Typ> &" ist eine Referenz (Alias) auf eine Variable

- Unterschied zu Pointern (später): Muss auf Variable zeigen
- **Auch bei Parametern für Unterprogramme (wichtig)**

### $C++$ Ausdrücke, Seiteneffekte

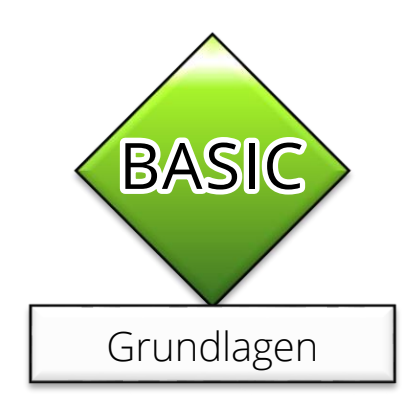

### **Elementare Anweisungen**

```
Beispiele
```

```
// Variablen deklarieren (immer vorab!)
int a; int b; int c;
// Wert zuweisen
a = 42;
// Arithmetische Ausdrücke
b = 2 + 2;
// Ablauf: Immer erst rechte Seite auswerten, dann zuweisen!
c = a + b;
```
## **Ausdrücke mit Seiteneffekten**

#### **Besonderheit in C++**

- **Ausdrücke** 
	- Arithmetische Terme
	- $\bullet$  z.B. 2 + 4 a / (5\*a + b)
	- Operatoren explizit (5\*a statt "5a")
	- **Prioritäten wie gewohnt**
- **Anweisungen** 
	- **Ausdrücke mit "Seiteneffekt"**
	- **·** durch Semikolon "; " getrennt
	- $\blacksquare$  z.B. a = ...; b = ...;
- Ausdrücke ohne Seiteneffekt in C++ legal
	- "42;" hat aber keinen Effekt (in Java verboten).

### **Zulässige Ausdrücke**

#### Beispiele

```
// Variablen deklarieren (immer vorab!)
int a; int b; int c = 0;
// Wert zuweisen
a = 42;
// Ausdruck b = 42 gibt Wert der rechten Seite zurück
a = b = 42;
// Zählt c um eins hoch
c = c + 1;c += 1; // das auch
c++; // kürzer! (c++ gibt orginal zurück, ++c erhöht erst)
```
## **Die wichtigsten Operatoren**

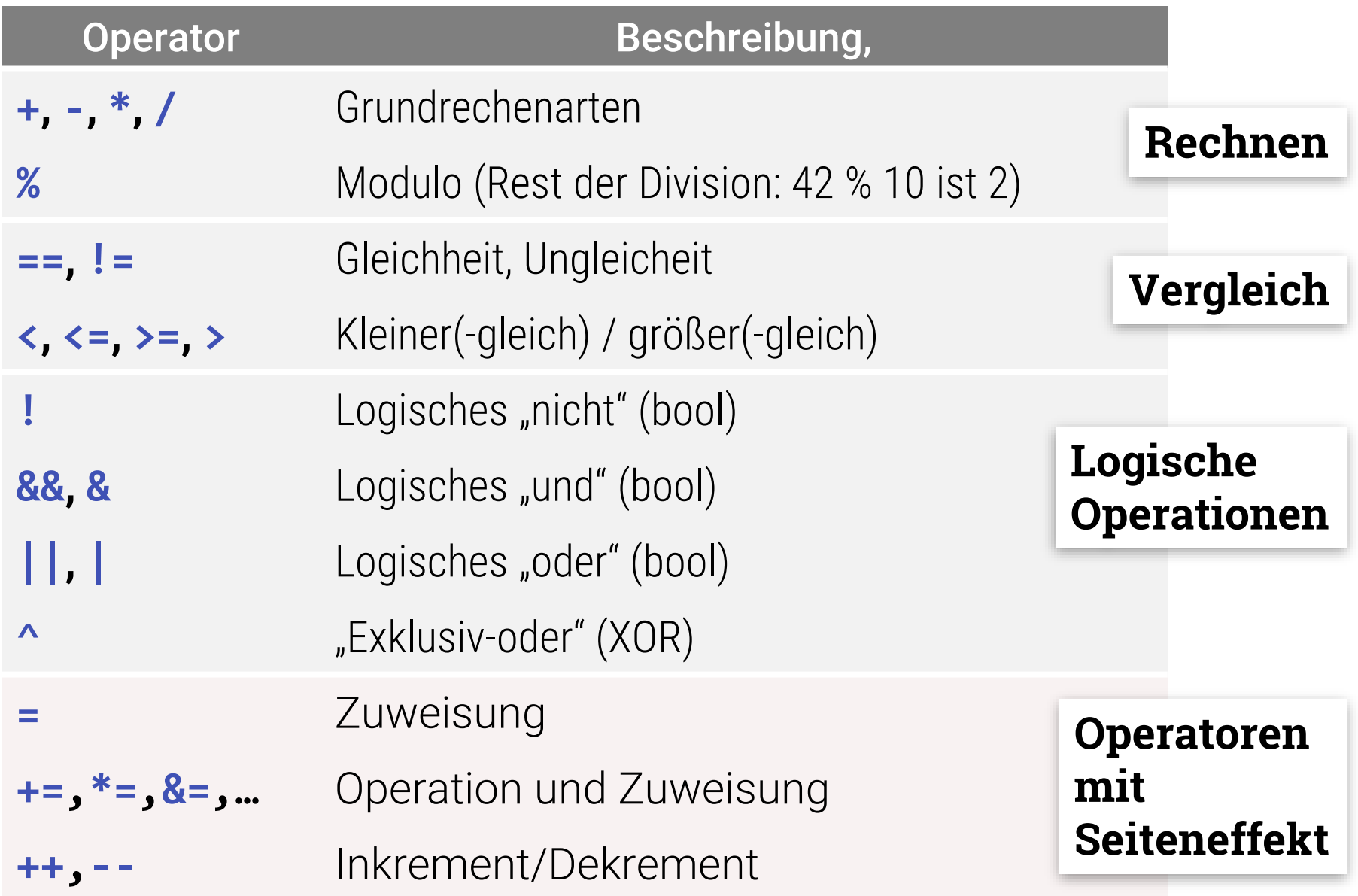

### **Ein = oder zwei ==**

### **Achtung**

- Vergleichsoperator a **==** b
	- Liefert **true** / **false**.
- Zuweisungsoperator a **=** b
	- Führt Zuweisung aus.
	- Gibt **b** zurück
- **Nicht verwechseln!**

### **Priorität**

### **Unterschiedliche Priorität**

- Punkt vor Strichrechnung
	- $2 * a + b;$
	- ⇒ **(**2 **\*** a**) +** b**;**
- **Arithmetik vor Zuweisungen**

a **=** 2 **\*** a **+** b**;**

⇒ a **= (**2 **\*** a **+** b**);**

Rechte Seite zuerst auswerten!

▪ Klammern **()** können jederzeit genutzt werden um Prioritäten zu klären

### **Priorität**

![](_page_38_Picture_10.jpeg)

### **Priorität**

![](_page_39_Picture_16.jpeg)

höher

niedriger

http://en.cppreference.com/w/cpp/language/operator\_precedence

# **Typumwandlungen (Casting)**

### **Alter Stil (C/C++ 98/JAVA):**

- **· Syntax: (<neuer Typ>)<variable>**
- Beispiel: **(double)**42
- Beispiel: **double** pi **=** 3.14**;**  $int p = (int)p$ **j**;
- **Anderung des Typs; Anpassung falls Repräsentation** anders (z.B. int  $\rightarrow$  double)

# **Typumwandlungen (Casting)**

#### **Neuer Stil (modernes C++)**

- **const\_cast<**<neuer Typ>**>(**<variable>**)**
	- add / remove const attribute
- **static\_cast<**<neuer Typ>**>(**<variable>**)**
	- Konvertierung des Typs
- **reinterpret\_cast<**<neuer Typ>**>(**<variable>**)**
	- Bytefolge anders interpretieren
	- (Alter Stil: Mit Pointern)

#### ▪ **dynamic\_cast<**<neuer Typ>**>(**<variable>**)**

**• Mit dynamischen Typcheck (OOP/ nur für Klassentypen** mit virtuelle Methoden / mehr dazu später)

# **Typumwandlungen (Casting)**

### **Beispiel**

- $\blacksquare$  const int  $x = 23$ ; const cast<int> $(x) = 42$ ;
	- Gemogelt (häufig bei schlecht designten "const methods" im OOP-Kontext)
- **static\_cast<int>(**3.14**)** // ergibt 3

### Alter C-Cast "(Typ)var":

- Versucht const\_cast,
- danach static\_cast,
- und danach reinterpret\_cast

![](_page_43_Picture_0.jpeg)

![](_page_43_Picture_1.jpeg)

### **Kontrollfluss in Python**

#### **Sequenz**

### **Wiederholung**

- # nacheinander ausführen  $x = 42$ y **=** 23
- $x = x + y$
- print**(**x**)**

### **Fallunterscheidung**

```
# Bsp.-Fallunterscheidung
if x == 42:
    print("very meaningful")
else:
    print("don't care")
```
# Beispielschleife  $x = 23$ **while** x **<=** 42: print**(**x**)**  $x = x + 1$ 

#### **Unterprogramme**

# Unterprogram **def** comp\_sum**(**x**,** y**):**  $z = x + y$ **return(**z**)**

### **Kontrollfluss in C++**

#### **Sequenz**

### **Wiederholung**

// nacheinander ausführen **int** x **=** 42**; int** y **=** 23**;**  $x = x + y$ ; cout **<<** x**;**

#### // Beispielschleife x **=** 23**; while (**x **<=** 42**) {** cout **<<** x**;**  $x = x + 1$ ; **}**

#### **Fallunterscheidung**

```
// Bsp.-Fallunterscheidung
if (x == 42) {
   cout << "very meaningful";
} else {
   cout << "don't care";
}
```
#### **Unterprogramme**

```
// Unterprogram
int compSum(int x, int y) 
{
    int z = x + y;return z;
}
```